جامعة تكريت ـــ كلية التربية للبنات ـــ قسم اللغة العربية المرحلة الثانية المادة: حاسبات اسم الثدريسية : م. خلود جمال مولود الايميل الجامعي : kjamal@tu.edu.iq عنوان المحاضرة: برئامج وورد ـــ ادراج رمز ومعادلة

## المحاضرة التاسعة

**تكملة التبويب ادراج**

المجموعة رأس وتذييل: تحتوي هذه المجموعة على ثلاث اوامر وهي **رأس, تذييل, رقم الصفحة**

تستخدم الاوامر رأس وتذييل لاضافة نص الى المستند حيث ان هذا النص يظهر في رأس او تذييل كل صفحة بدون الحاجة الى تكرار ه

ا**لرأس** : هي المنطقة التي تكون في الهامش العلوي من الصفحة, عند كتابة نص يظهر في اعلى كل صفحة في المستند, يمكن تحرير هذا النص وتعديله او تغييره ثم اغلاقه.

ا**لتذييل :** هي المنطقة التي تكون في الهامش السفلي من الصفحة, عند كتابة نص يظهر في اسفل كل صفحة في المستند, يمكن تحرير هذا النص وتعديله او تغييره ثم اغلاقه.

رقم الصفحة : يستخدم لاضافة ترقيم للصفحة بعد تحديد موقعه وتنسيق الارقام

المجموعة نص: تحتوي هذه المجموعة على الاوامر الاتية:

- مربع نص: ٌستخدم هذه االمر الدراج مربع نص
- Word Art يستخدم هذه الامر لادراج نص مزخرف في المستند

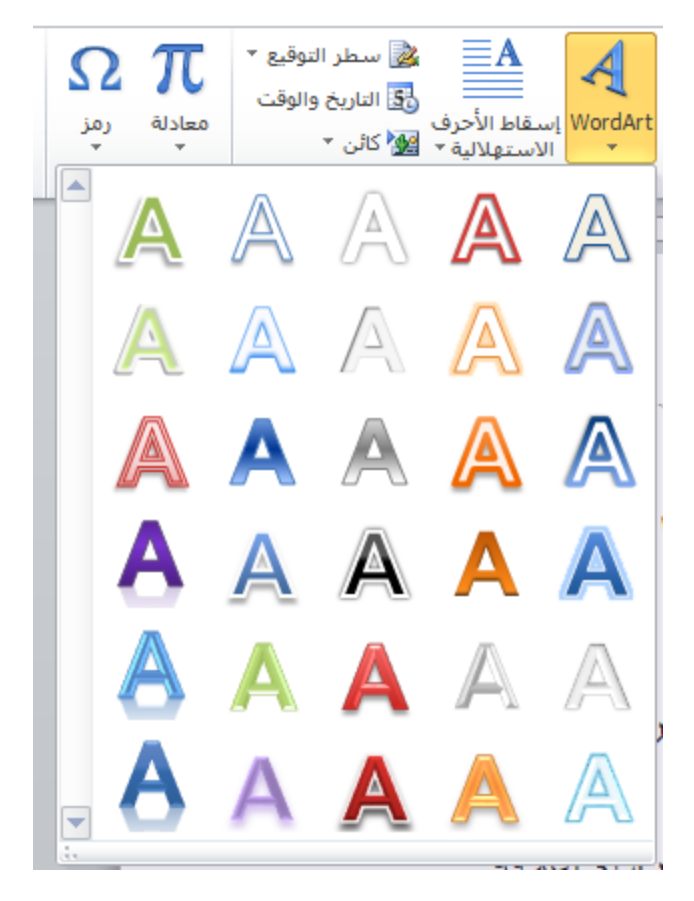

**-** سطر التوقٌع: لتحدٌد المسؤول عن التوقٌع **-** التارٌخ والوقت: ٌستخدم الدراج تارٌخ ووقت حالً للمستند

**-** كائن : الدراج كائن للمستند

**المجموعة رموز**

تحتوي هذه المجموعة على االوامر:

- معادلة: لادراج معادلات رياضية عامة او انشاء معادلات رياضية خاصة كما في الشكل ادناه

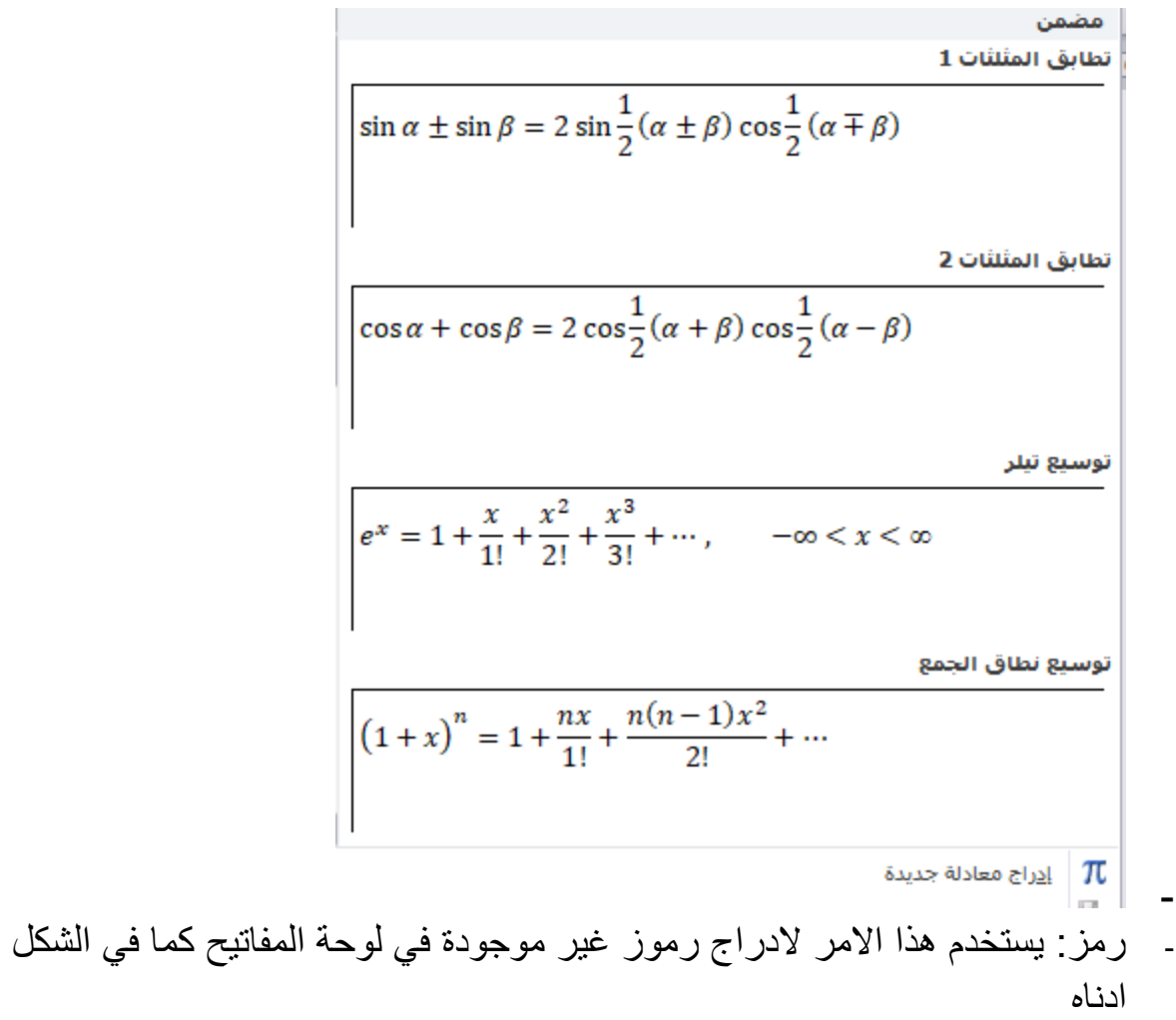

- -

-

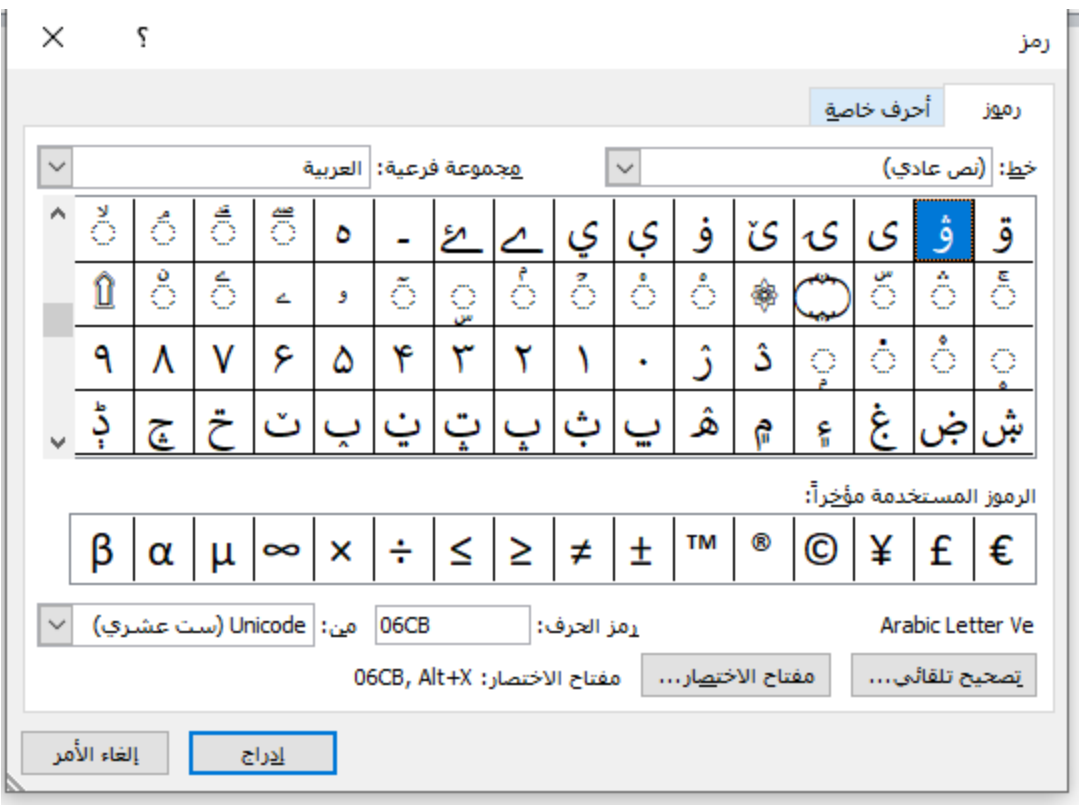

 $\overline{a}$